## 断面リストの「階S」「階E」とは何か?

階Sは「スタート階」、階Eは「エンド階」を意味します。

1. 例えば、梁の断面図が以下のような時

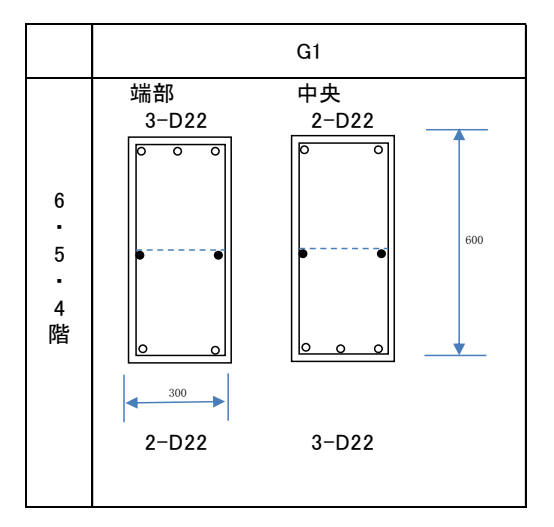

2. 梁リストで以下のように入力することができます。

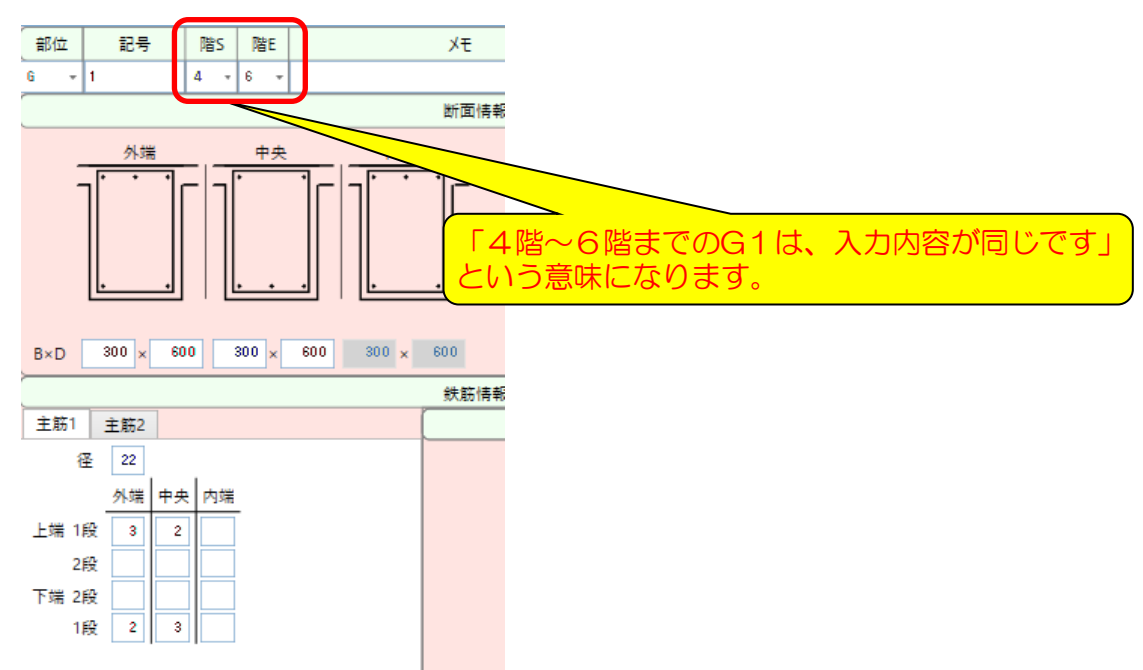

3.単独の階だけで登録する場合は、「階S」のみ入力します。

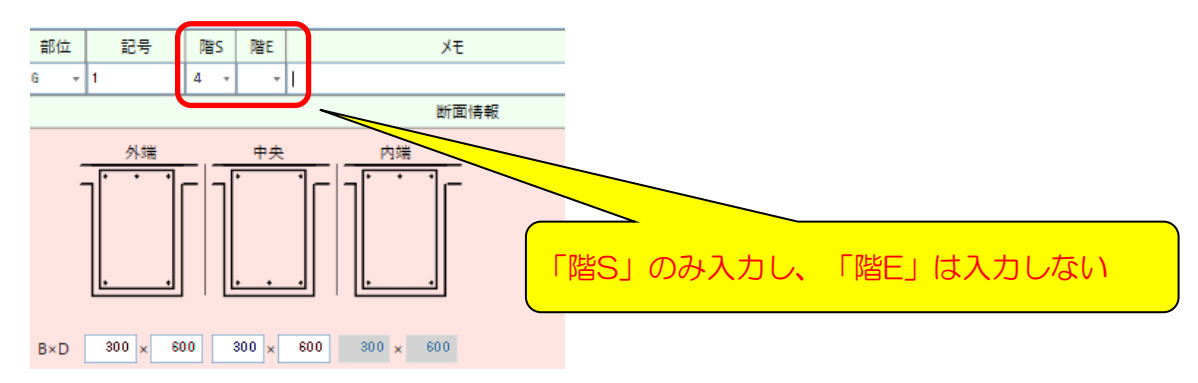